06/2010 www.TecChannel.de

06/2010

**TEC**ERAN MEL

**Virtualisierung** 

Deutschland € 14.90 Österreich € 16,40 Schweiz SFR 29,80

## $\triangleq$  IDG EGCHANNEL

#### **EXPERTS INSIDE**

# Virtualisierung

## **Server**

- **Test: VMware Server 2, Citrix XenServer 5.6**
- Kostenlose Lösungen im Vergleich
- Die beste Server-Hardware

## **Client**

- · Test: VMware Workstation, XenClient
- Kostenios: VMware Player, Virtual PC, **VirtualBox**

## **Desktop**

- Virtuelle Desktops im Griff
- Anwendungen virtualisieren

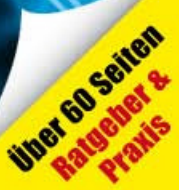

Client

### **Impressum**

**Chefredakteur:** Michael Eckert (verantwortlich, Anschrift der Redaktion) **Redaktion TecChannel:** Lyonel-Feininger-Straße 26, 80807 München, Tel.: 0 89/3 60 86-897 Homepage: www.TecChannel.de, E-Mail: feedback@TecChannel.de **Autoren dieser Ausgabe werden bei den Fachbeiträgen genannt Verlagsleitung:** Michael Beilfuß **Copyright:** Das Urheberrecht für angenommene und veröffentlichte Manuskripte liegt bei der IDG Business Media GmbH. Eine Verwertung der urheberrechtlich geschützten Beiträge und Abbildungen, vor allem durch Vervielfältigung und/oder Verbreitung, ist ohne vorherige schriftliche Zustimmung des Verlags unzulässig und strafbar, soweit sich aus dem Urheberrechtsgesetz nichts anderes ergibt. Eine Einspeicherung und/oder Verarbeitung der auch in elektronischer Form vertriebenen Beiträge in Datensysteme ist ohne Zustimmung des Verlags nicht zulässig.

#### **Grafik und Layout:**

stroemung GmbH (Michael Oliver Rupp, Oliver Eismann), Multimedia Schmiede, Twentyfirst Communications (Bernd Maier-Leppla) Titel: Clemens Strimmer, Nmedia/Fotolia.com **Anzeigen:** Anzeigenleitung: Sebastian Woerle Tel.: 0 89/3 60 86-628

Ad-Management: Edmund Heider (Ltg.) (-127) Anzeigenannahme: Martin Behringer (-554) **Druck:** Sachsendruck GmbH, Paul-Schneider-Strasse 12, 08525 Plauen

**Gesamtvertriebsleitung IDG Deutschland:** Josef Kreitmair

**Produktion:** Jutta Eckebrecht (Ltg.) **Bezugspreise je Exemplar im Abonnement:** Inland: 12,30 Euro, Studenten: 10,95 Euro, Ausland: 13,05 Euro, Studenten: 11,70 Euro

**Haftung:**

Eine Haftung für die Richtigkeit der Beiträge können Redaktion und Verlag trotz sorgfältiger Prüfung nicht übernehmen. Veröffentlichungen in TecChannel-Compact erfolgen ohne Berücksichtigung eines eventuellen Patentschutzes. Warennamen werden ohne Gewährleistung einer freien Verwendung benutzt. Veröffentlichung gemäß § 8, Absatz 3 des Gesetzes über die Presse vom 8.10.1949: Alleiniger Gesellschafter der IDG Business Media GmbH ist die IDG Communications Media AG, München, eine 100-prozentige Tochter der IDG Inc., Boston, Mass., USA.

#### **Verlag:**

IDG Business Media GmbH Lyonel-Feininger-Straße 26 80807 München Tel.: 0 89/3 60 86-0, Fax: -118 Homepage: www.idg.de **Handelsregisternummer:** HR 99187 **Umsatzidentifi kationsnummer:** DE 811257800 **Geschäftsführer:** York von Heimburg Mitglied der Geschäftsführung: Michael Beilfuß **Vorstand:** York von Heimburg, Keith Arnot, Bob Carrigan **Aufsichtsratsvorsitzender:** Patrick J. McGovern

TecChannel ist Mitglied der IDG Business Media GmbH und somit ein Teil der IDG-Verlagsgruppe. Darin erscheinen unter anderem auch folgende Zeitschriften:

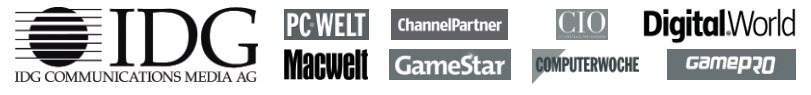

#### **Abonnement, Einzel- und Nachbestellung, Umtausch defekter Datenträger:**

TecChannel Kundenservice, Postfach 81 05 80, 70522 Stuttgart, Tel: (+49) 07 11/72 52-276, Fax: -377, für Österreich 1/21 95 560, für Schweiz, 0 71/3 14 06-15, E-Mail: shop@TecChannel.de

### **Inhalt**

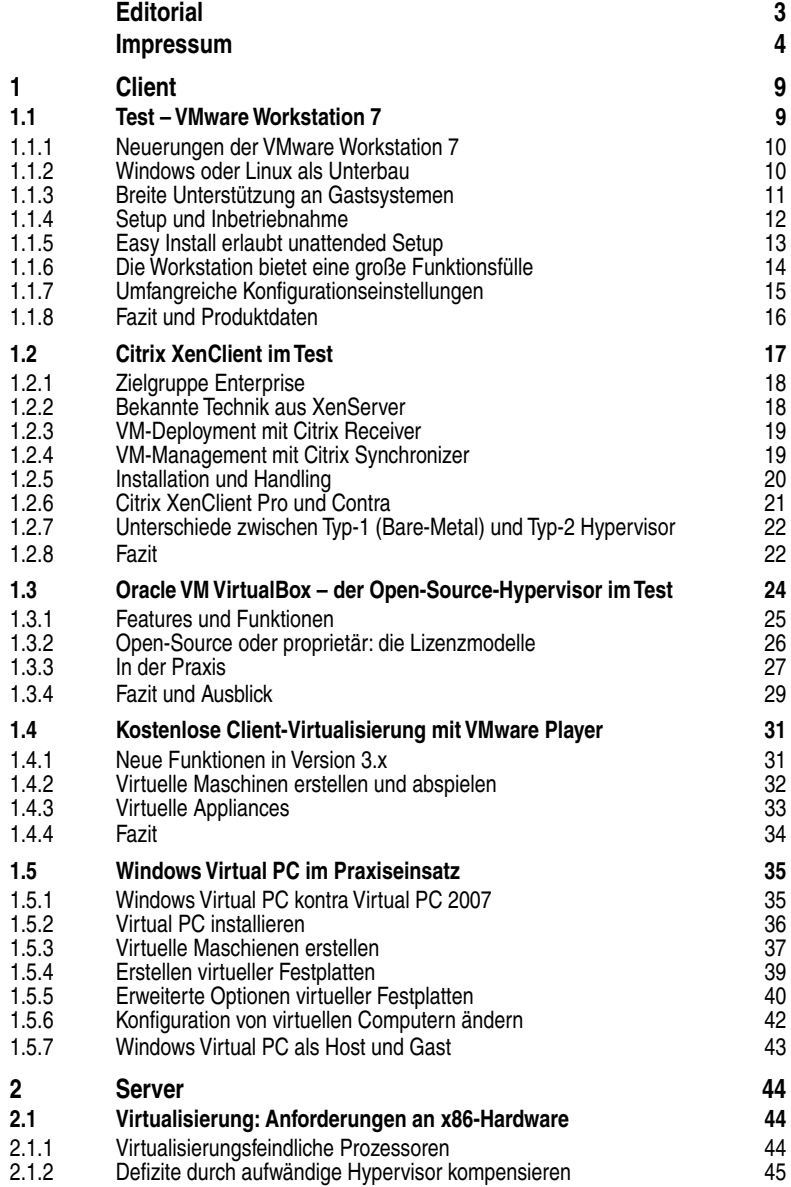

#### **Inhalt**

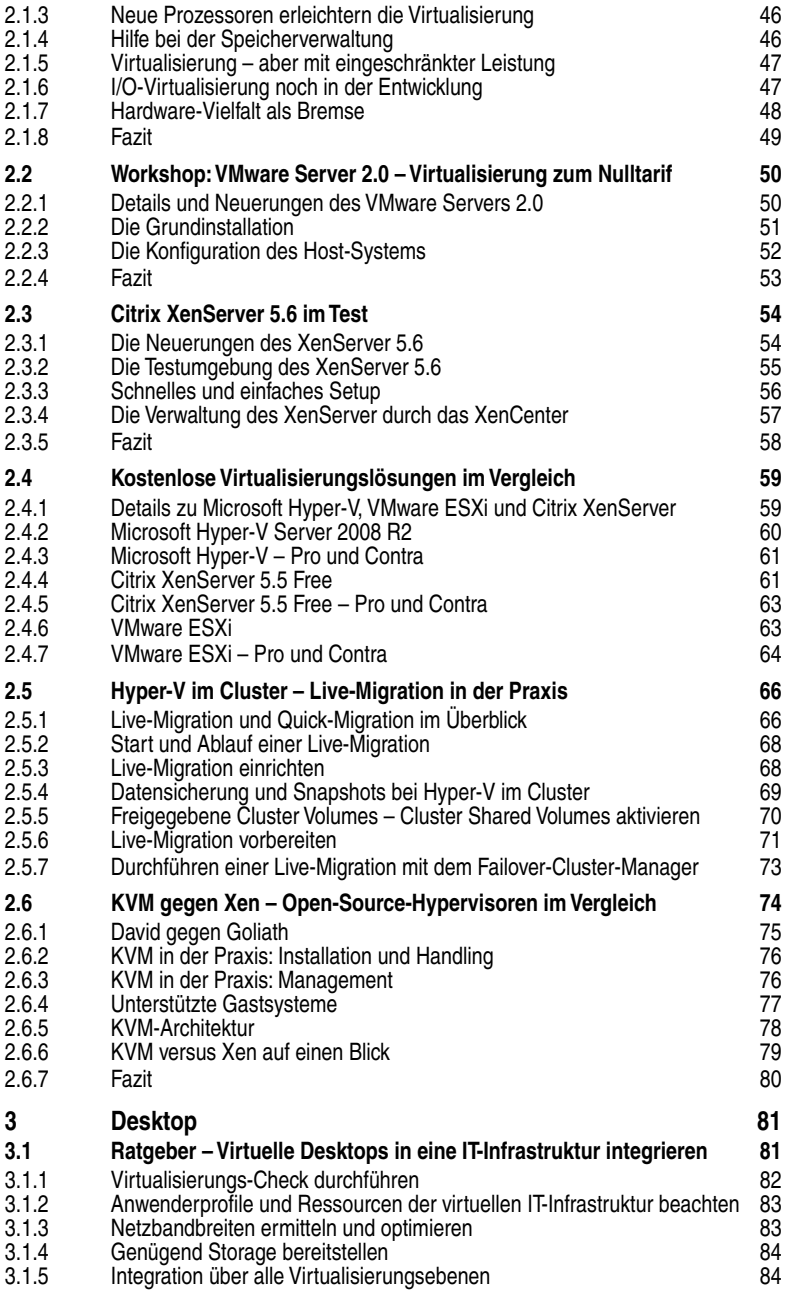

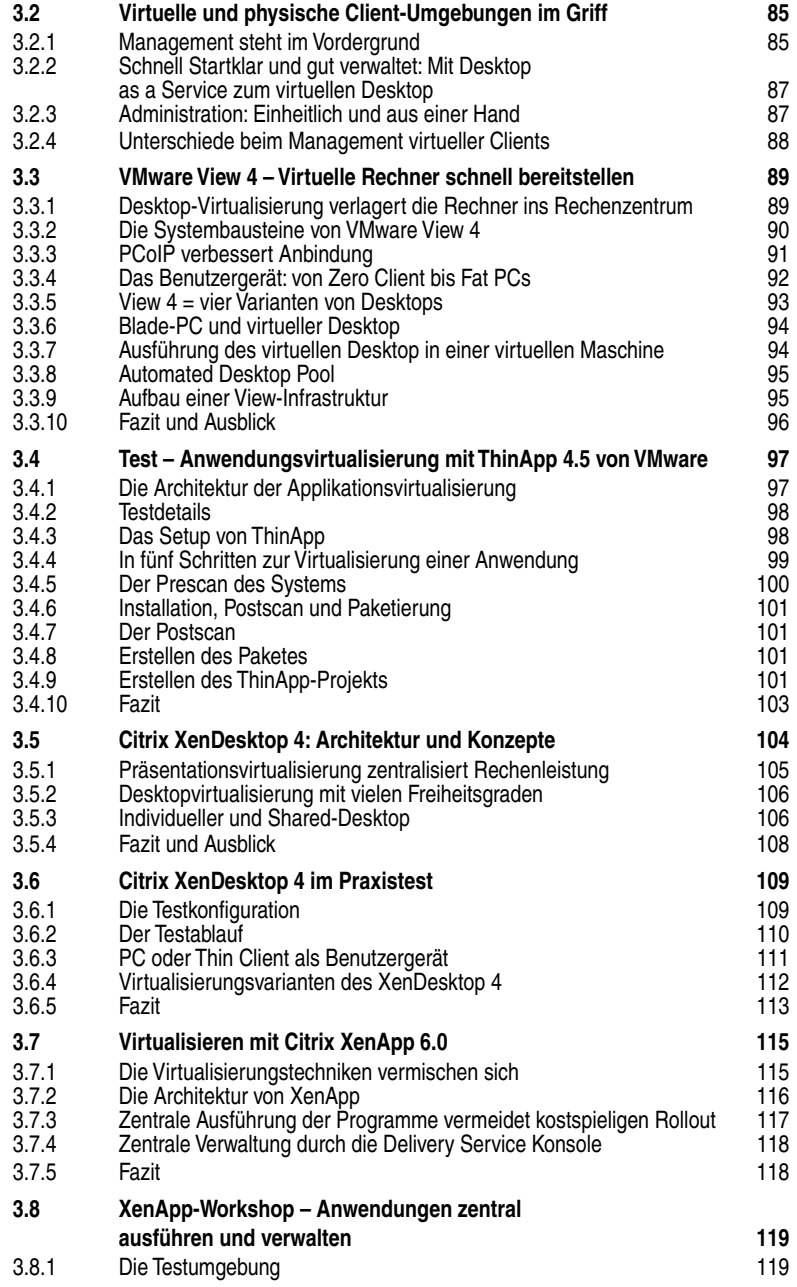

### **1 Client**

Bei der Client-Virtualisierung ist der gesamte PC-Desktop einschließlich des Betriebssystems und alle Anwendungen sowie persönliche Einstellungen virtualisiert. Dieser PC-Arbeitsplatz wird zentral im Rechenzentrum verwaltet.

### **1.1 Test – VMware Workstation 7**

VMware bietet die Desktop-Virtualisierungslösung Workstation in der Version 7 an. Die aktuelle Workstation 7 (www.vmware.com/de/products/ws/) unterstützt nun auch Windows 7 als Gastsystem in der 32- und 64-Bit-Version und bietet bessere Grafikunterstützung sowie mehr Sicherheit. Die VMware Workstation zeichnet sich durch eine einfache Implementierung aus, da sich die Workstation auf die Möglichkeiten des darunterliegenden Betriebssystems stützen kann Die Workstation zielt vor allem auf den Einsatz in Test- oder Entwicklungsumgebungen und für Demonstrationszwecke, ganz im Gegensatz zu dem großen Bruder – dem ESX-Server, der den produktiven IT-Betrieb im Fokus hat. Die unterschiedlichen Einsatzszenarien münden wiederum in verschiedenen Funktionsumfängen der Produkte. In einem Test haben wir die Leistungsfähigkeit der Virtualisierungslösung VMware Workstation 7 genauer untersucht.

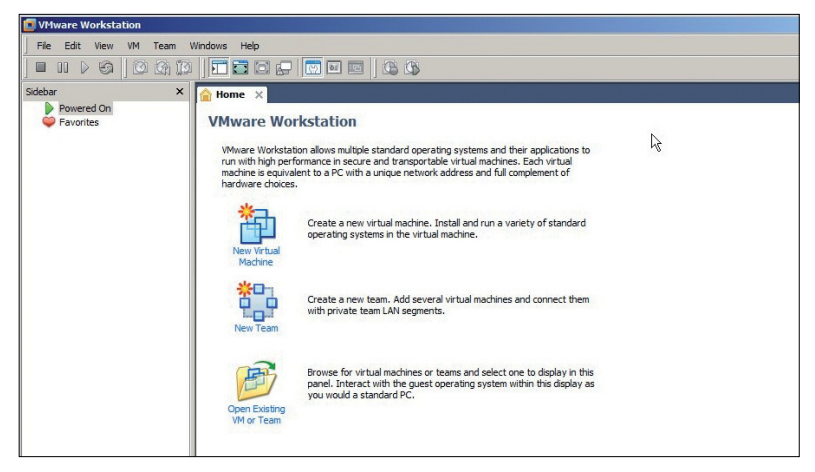

**Systemwechsel:** Die VMware Workstation eignet sich als Einstieg in die Virtualisierung und ist in Test- und Entwicklungsumgebungen hilfreich.

VMware bietet die Workstation aktuell in der Version 7.0 für Windows und Linux an. Bei der 32-Bit-Windows-Version werden die Host-Systeme Windows XP